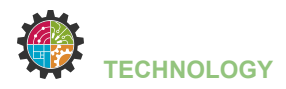

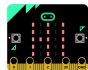

# **KNIPPERLED**

Tijdens deze opdracht ga je:

- een breadboard met led aansluiten op je Micro:Bit
- een led automatisch aan- en uitzetten
- een Micro:Bit programmeren

#### **Benodigdheden:**

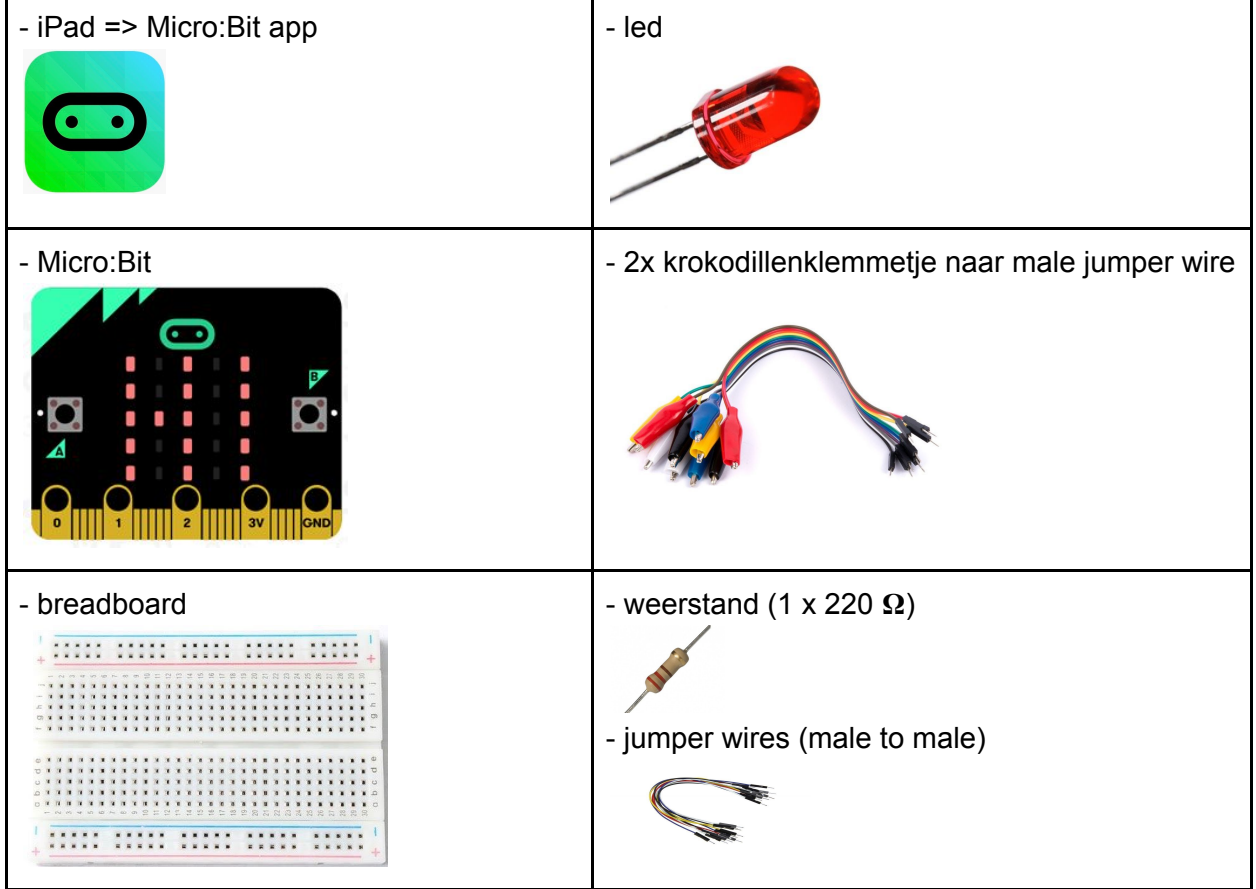

## **Programmacode:**

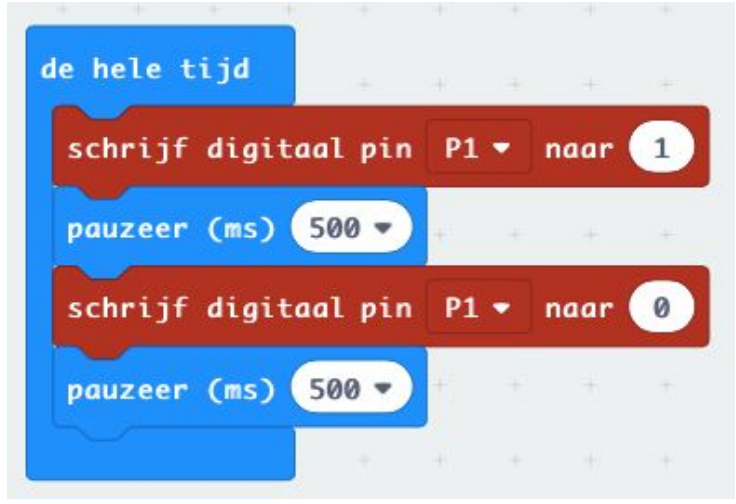

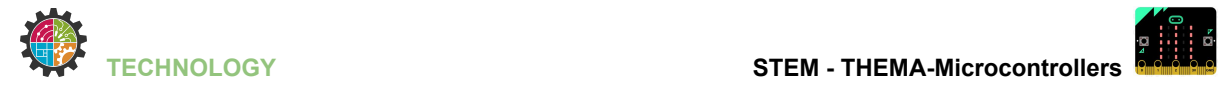

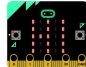

## **Breadboard lay-out:**

**Service Service** 

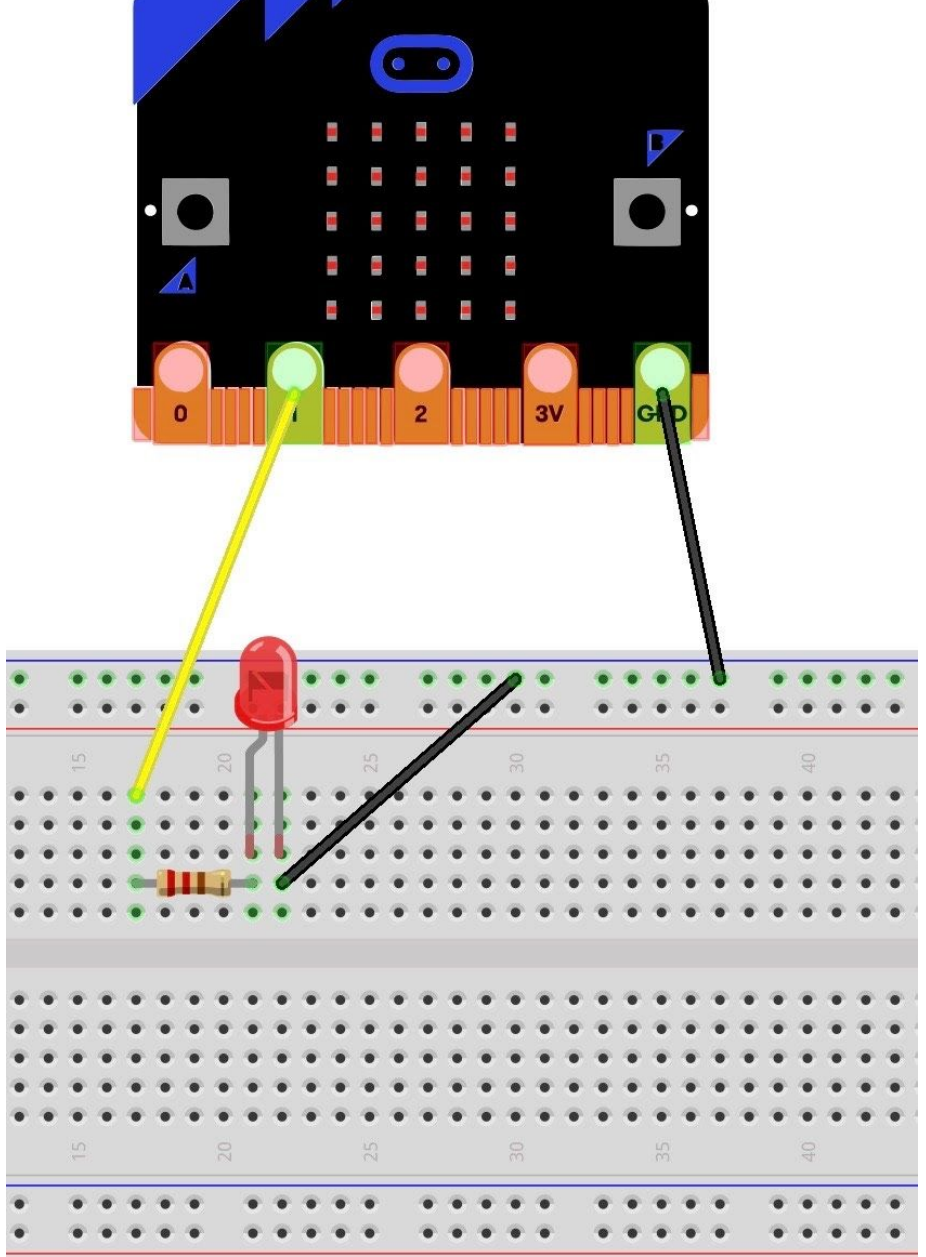

#### **Uitbreiding:**

- 1) Verander de tijd van het knipperen.
- 2) Laat het knipperen versnellen.
- 3) Laat het knipperen vertragen.
- 4) Schakel meerdere led's parallel op je breadboard.